## **Ryzom - Bug # 1125**

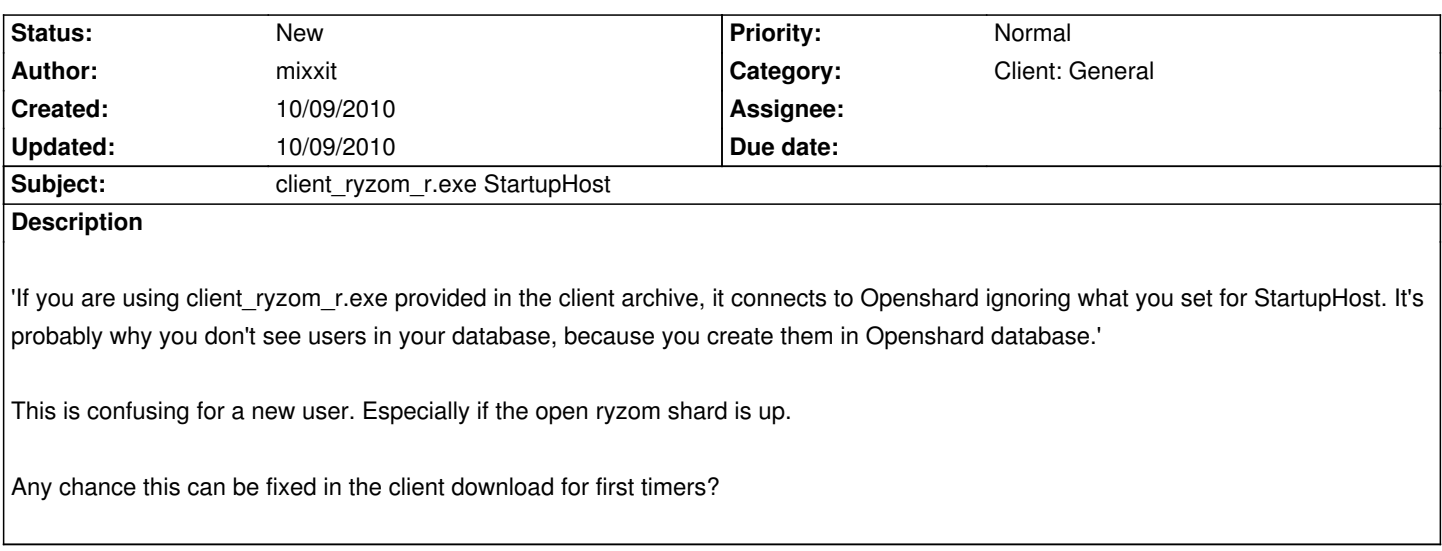

## **History**